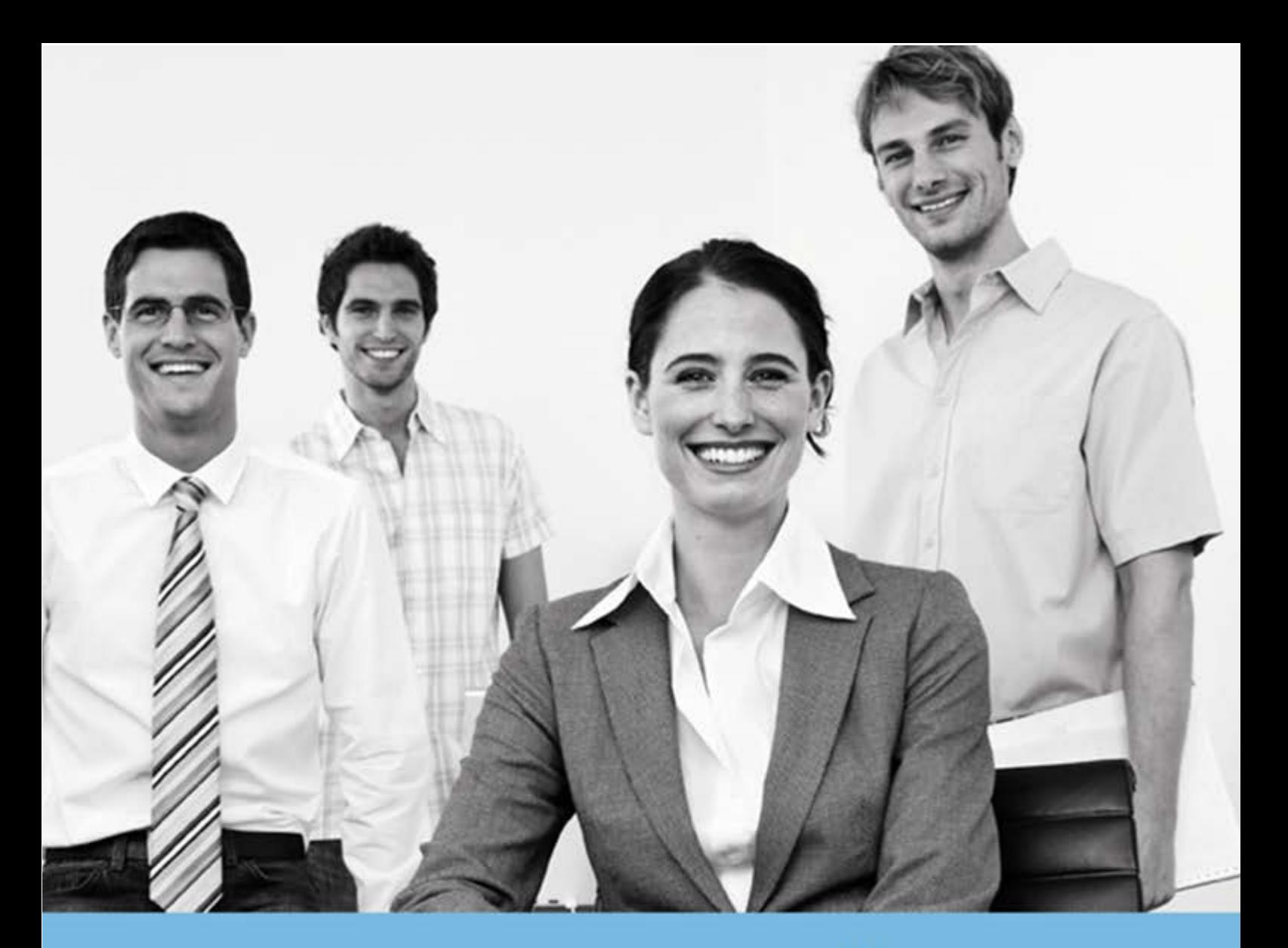

# FISCALITÉ

# **PREREQUIS TECHNIQUES** ETAFI DECISIV

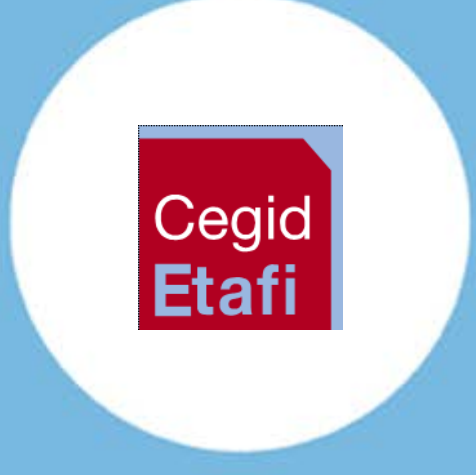

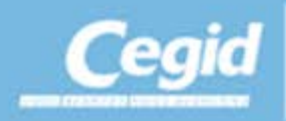

PR-ETAFI V6d - 12/2014

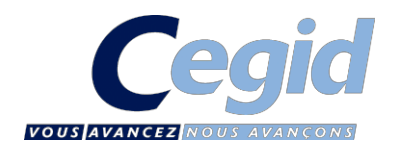

# TABLE DES MATIERES

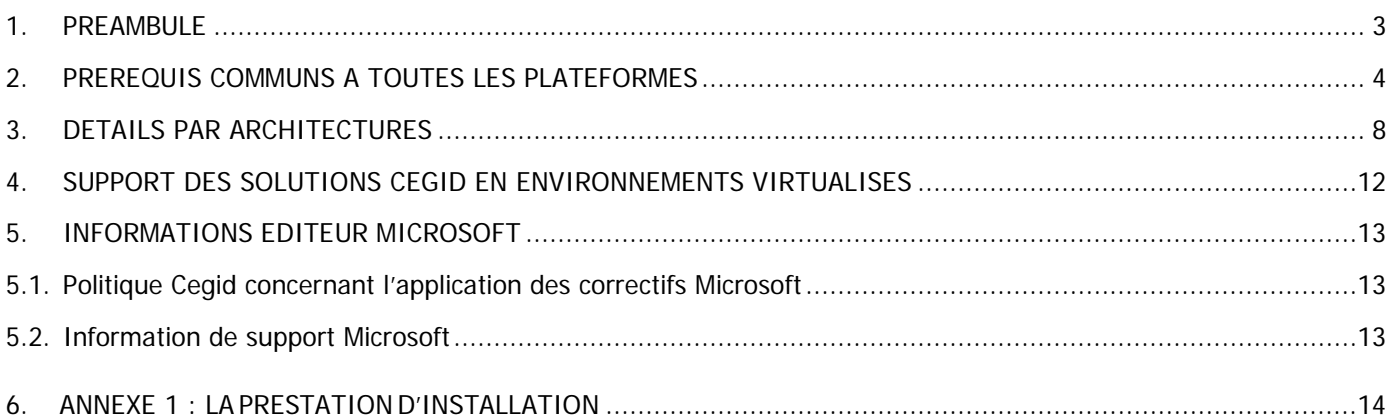

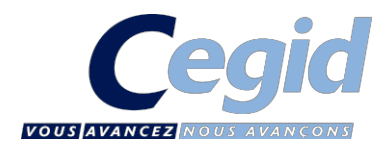

# <span id="page-2-0"></span>1. PREAMBULE

Ce document décrit les prérequis techniques associés à la solution : **ETAFI Decisiv.**

Ce document couvre les prérequis techniques relatifs aux :

- $\ddot{\mathbf{C}}$  Différentes architectures serveurs (Client / serveur, Mono serveur, Multi serveurs) ;
- $\Leftrightarrow$  Postes de travail ;
- $\Leftrightarrow$  Gammes Offices supportées ;
- Aspects réseaux et télécoms ;
- Périphériques (imprimantes).

#### **Important**

- Le respect de ces prérequis techniques est essentiel au bon fonctionnement de la solution **ETAFI Decisiv**.
- $\triangleright$  La responsabilité de Cegid ne pourra être engagée en cas de dysfonctionnement de la solution lié à leur non-respect.
- Les différents produits (systèmes d'exploitations, moteurs de bases de données, produits bureautiques,…) cités dans ce document sont soumis à des conditions de support et particulièrement de « fin de support » de la part de leurs éditeurs.
- Ce document est fourni pour la solution **ETAFI Decisiv** et ne tient pas compte d'autres applications utilisées en parallèle sur le réseau.
- La phase d'installation ou de migration du progiciel vers de nouvelles plateformes relève de la prestation système, à ce titre nous vous remercions de vous rapprocher de votre Ingénieur Commercial (son descriptif est disponible dans l'annexe 1 de ce document).
- $\triangleright$  Le produit fonctionne en partage de fichiers à plat. Le processus d'installation se décompose (sauf monoposte) en deux phases.
	- La partie serveur installe dans la ressource partagée les binaires, les fichiers Paradox.
	- La partie cliente installe le BDE (Borland Database Engine) et alimente le registre de la machine. Ensuite il faut installer obligatoirement le service de sérialisation, et l'imprimante PDF sur chaque machine cliente.

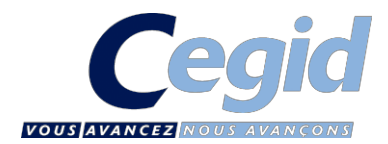

# <span id="page-3-0"></span>2. PREREQUIS COMMUNS A TOUTES LES PLATEFORMES

# 2.1. Postes de travail

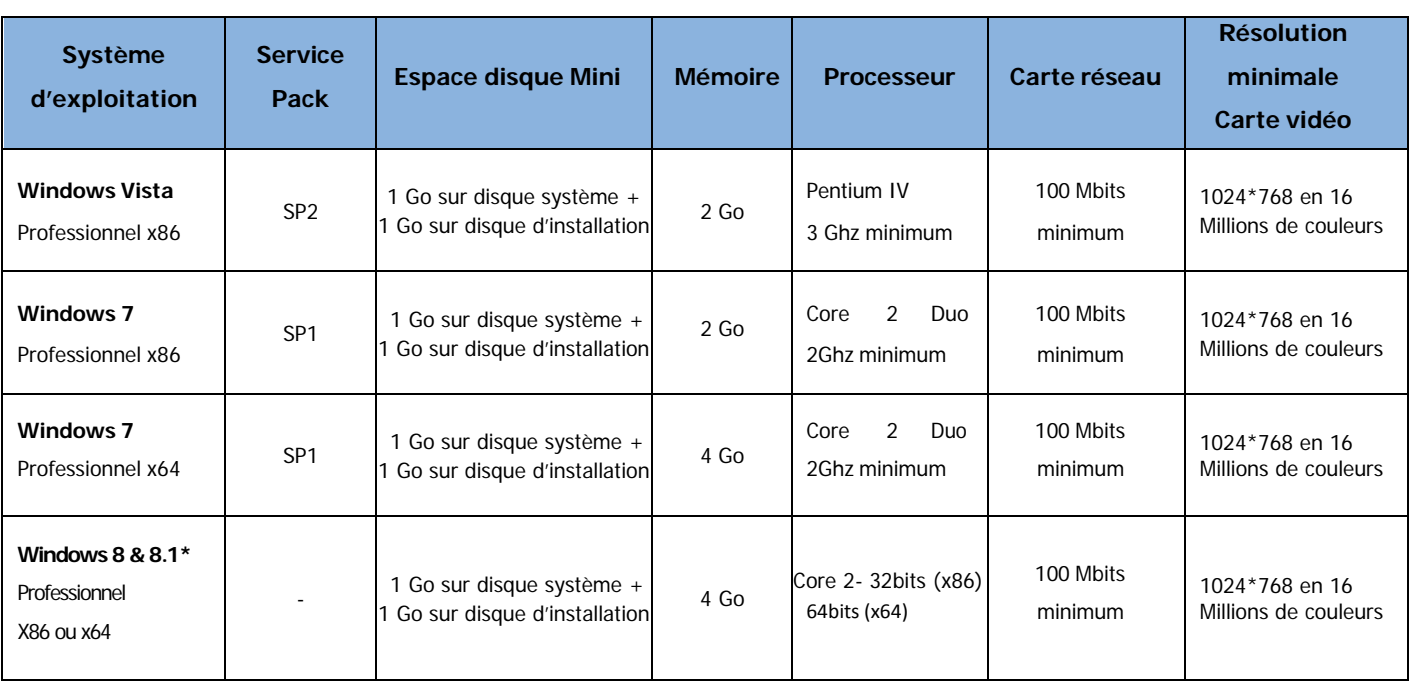

\* Etafi Executive n'est pas validé pour un fonctionnement simultané avec Etafi Decisiv sous Windows 8.1

# 2.2. Les gammes offices supportées

Les versions d'offices validées pour **ETAFI DECISIV** sont : 2003, 2007, 2010, 2013

 $\mathbf{Z}$ 

Aucune version d'Office **64 bits** n'est validée pour le module optionnel **ETAFI EXECUTIVE**.

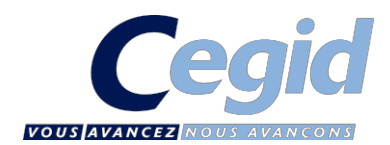

# 2.3. Serveurs

- Serveur de réseau agréé constructeur (par exemple: HP, Dell, Ibm,...)
- **Processeur : Mono Xeon 2 Ghz Quad Core (minimum).** 
	- o Un bi processeur est obligatoire au-delà de 10 connexions ETAFI simultanées avec un maximum de 40 Utilisateurs par serveur TSE.
	- o Au-delà de 20 utilisateurs, un serveur dédié est nécessaire avec un maximum de 40 sessions simultanées.
- Taille mémoire du serveur : Elle doit être calibrée à 1 Go pour l'OS, plus 50 Mo/session utilisateur simultané (hors autres applications). Sinon calcul de charge à effectuer. Par exemple, 10 utilisateurs = 1.5 Go minimum
- **T** Contrôleur de disque de type SCSI, Ultra Wide SCSI ou SAS obligatoire (pas de validation sur disques IDE ou SATA)
- **Carte réseau : 100/1000 Mbits minimum**
- Place disque : 1 Go d'espace libre (minimum) sur le disque SYSTEME, et 2 Go d'espace libre (minimum) ou plus sur la partition de données (ex : D:\), en fonction de la volumétrie des dossiers
- Formatage NTFS Obligatoire sur toutes les machines
- Sécurité matérielle : RAID 1 ou 5 conseillé
- Windows 2008 SP1 x86 Serveur version Standard ou Entreprise Edition ou 2008 R2 (64 bits) version Standard ou Entreprise version française (ou US avec paramètres régionaux de langue FR non modifiables par la suite), Windows 2012 Serveur x64. Les prérequis Citrix en configuration TSE ou Multi – Serveurs sont ceux indiqués par Citrix en fonction de l'OS du serveur TSE. [http://support.citrix.com/proddocs/topic/xenapp/ps-library-wrapper.html.](http://support.citrix.com/proddocs/topic/xenapp/ps-library-wrapper.html)

## 2.4. En architecture Client / Serveur

- Toutes les machines clientes du serveur de données devront utiliser le même lecteur mappé destiné exclusivement à la gamme ETAFI. Il vous appartient de définir la lettre à utiliser qui sera unique et commune à tous les utilisateurs.
- La plateforme Client / Serveur est limité à 5 utilisateurs maximum en simultané, et n'est pas validée si un des utilisateurs est situé sur un site distant.

## 2.5. En architecture Mono - Serveur TSE/Citrix

- $\triangleright$  Les services de terminaux seront actifs en mode TSE applicatif.
- Office et Acrobat Reader seront installés sur le serveur TSE.
- La plateforme TSE est obligatoire à partir du moment où au moins 1 utilisateur est situé sur un site distant. Dans ce cas, tous les utilisateurs (locaux et distants) doivent utiliser une connexion TSE pour se connecter à l'application.

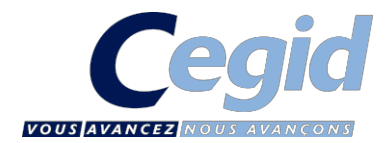

## 2.6. En Multi - Serveurs

- Tous les serveurs TSE clients du serveur de données devront utiliser le même lecteur mappé destiné exclusivement à la gamme ETAFI. Il vous appartient de définir la lettre à utiliser qui sera unique et commune à tous les serveurs frontaux.
- Les services de terminaux seront actifs en mode TSE applicatif sur les serveurs frontaux.
- Le serveur de données sera **obligatoirement dédié** à l'application ETAFI DECISIV.
- Le client RDP (version 6.1 minimum) ou ICA (version 11.2 minimum) doit être installé sur les postes de travail
- La liaison entre les serveurs est **obligatoirement une liaison 1Gb minimum** et l'ensemble des serveurs doivent se trouver sur le même site physique.

#### 2.7. Réseau

- Le serveur et les stations seront reliés au minimum en mode SWITCH à 100 Mbits (si utilisateurs et serveurs sont sur le même site, sinon WAN minimum 1Mb)
- Réseau en architecture Ethernet
- Le ou les serveurs ne doivent pas être un serveur de messagerie ou d'impressions, sous peine de lenteurs avec l'application du fait de son architecture en partage de fichiers plats. Cegid ne valide pas ces types de serveurs
- Sur les postes utilisateurs, il faut vérifier le paramètre de veille de la carte réseau. Par défaut le choix « autoriser l'ordinateur à éteindre ce périphérique » est coché. Il faudra désactiver ce choix sous peine de perte de connexion.
- Les connexions Wi-Fi, quel que soient leurs débits ne sont pas validées avec l'application

#### 2.8. Paramètres régionaux

Version française (ou US avec paramètres régionaux de langue FR non modifiables par la suite).

- format date courte jj/mm/aaaa
- $\blacksquare$  Heure HH:mm:ss sur 24 heures

## 2.9. Versions logiciels Microsoft Office et Acrobat Reader

Afin de lire les PDF générés par ETAFI et pour imprimer les états libres (Word, Excel ou Executive dans la plaquette Etafi), il faut disposer d'une version de Microsoft Office installée sur la machine cliente de l'application (station de travail ou serveur TSE), ainsi que d'une version Acrobat Reader. Les versions validées sont les suivantes :

- Office 2003 SP3 pour Vista Business (non validé sur Windows Serveur 2008)
- Office 2007 SP1 pour Vista Business (non validé sur Windows Serveur 2008).
- Office 2007 SP3 minimum pour Windows 7 et Serveur 2008
- Office 2010 SP2 x86 pour Windows 7 x86/x64 et Windows Serveur 2008 x86/x64. Office 2010 x64 non validé (Executive n'est pas validé sur Office 2010 x64)
- Office 2013 x86 pour Windows 7 et 8 x86/x64, Windows Serveur 2008 x86/x64 et Windows Serveur 2012 x64, Office 2013 x64 non validé (Executive n'est pas validé),
- Acrobat Reader 10.1 minimum

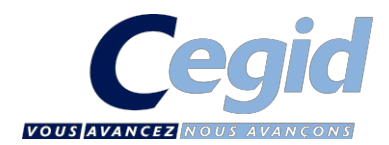

## 2.10. Antivirus

Afin d'optimiser les performances de l'application, une liste d'exclusions doit être mise en place sur le serveur et les **postes : \*.mb; \*.db; \*.px\*; \*.xg\*; \*.yg\*; \*.net; \*.lck, \*.mdo**

Dans le cas où pour la chaîne de caractères « .xg\* », l'étoile n'est pas acceptée, il faut exclure, de manière détaillée de \*.xg0 à \*.xg9 Idem pour \*.yg0 à \*.yg9

#### 2.11. Pare feu

Si le pare feu est actif sur le poste ou le serveur, il faudra ajouter des exceptions pour les éléments suivants :

- Partage de fichiers et d'imprimantes sur le serveur et les postes (Client / Serveur ou Multi Serveurs)
- Sérialisation (uniquement sur les machines clientes de l'application et serveur TSE)
- Les ports à ouvrir sont :
	- $\uparrow$  TCP : 135 139 703
	- $\bigcup$  UDP : 137 138 1702

## 2.12. Droits nécessaires à l'installation et à la mise jour d'ETAFI Decisiv

Toutes les installations se feront avec un compte **ADMINISTRATEUR LOCAL** de la machine (**poste** ou **serveur**).

 Les droits pour les comptes utilisateurs Windows sur les répertoires de l'application seront à **minima** en droits **MODIFIER** (**tout sauf contrôle total**)

#### 2.13. Imprimantes (locale ou réseau)

- $\triangleright$  Imprimante laser (mode graphique)
- Driver PCL ou GDI
- Carte réseau 10/100 Mbits ou boîtier réseau
- 8 Mo de mémoire minimum, hors émulation
- $\geq$  12 ppm minimum

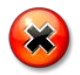

 Pour les installations TSE ou multi serveurs, les pilotes des différentes imprimantes utilisées pourront être installés (pour les éditions de liasses fiscale) sur tous les serveurs TSE ou Citrix. L'utilisation de pilote générique, universel ou du mode Easy Print (Windows 2008) n'est pas supportée.

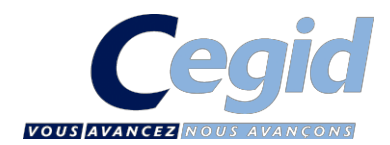

# <span id="page-7-0"></span>3. DETAILS PAR ARCHITECTURES

#### 3.1. Monoposte

Le produit en licence monoposte ne s'installe pas sur un serveur aussi bien en mode client/serveur que TSE. Ce type d'installation ne répond pas aux prérequis techniques applicatifs et, de fait, ne permet pas d'accéder à l'assistance téléphonique.

Cegid a choisi de ne pas désactiver l'UAC (User Account Control) sur Windows Vista et Windows Seven. En effet, cette fonction activée par défaut protège l'utilisateur contre les codes malveillants et contre les erreurs de manipulation.

Ce mécanisme est par ailleurs beaucoup moins « intrusif » avec Windows 7 qu'il ne l'était avec Windows Vista, l'utilisateur sera moins sollicité pour des demandes d'élévation de privilèges requérants des droits habituellement accordés aux profils administrateurs.

Les exécutables pourront être paramétrés si besoin en « exécuter en tant qu'administrateur » sur les postes utilisateurs.

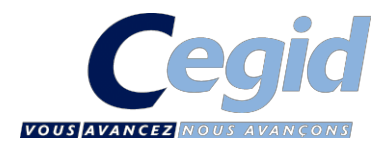

#### 3.2. Client / Serveur

- En architecture Client/Serveur, le nombre d'utilisateurs est limité à 5 connexions simultanées **sans site distant**.
- **La désactivation** du cache du système d'exploitation du serveur de fichiers est **obligatoire** : Pour cela, 2 entrées de la base de registre doivent être modifiées (ou créées) pour assurer la sécurité sur les opérations effectuées sur la base de données (cf. article n°Q126026 de la base de connaissances techniques Microsoft)
	- Clés de désactivation du cache <sup>à</sup> définir ou modifier dans la base de registre :

HKEY\_LOCAL\_MACHINE\SYSTEM\CurrentControlSet\Services\LanmanServer\Parameters Value Name : EnableOpLocks Data Type : REG\_DWORD 0 or 1 Default : 1 (true) Mettre 0 HKEY\_LOCAL\_MACHINE\SYSTEM\CurrentControlSet\Services\LanmanServer\Parameters Value Name : CachedOpenLimit Data Type : REG\_DWORD Default : 5 Mettre 0

- Un répertoire partagé doit être créé sur le serveur de fichiers sur un lecteur autre que le lecteur système (par exemple D:\CEGID.). Le répertoire et le partage associé doivent avoir le droit « modifier » pour l'ensemble des utilisateurs devant exploiter l'application en client/serveur.
- Une lettre de lecteur réseau unique et disponible sera choisie pour connecter les postes clients à ce partage.
- Le processus d'installation s'effectue depuis une machine cliente de l'application.

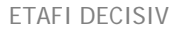

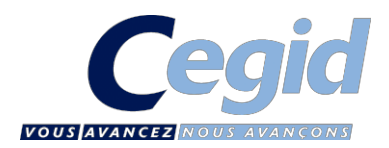

# 3.3. Serveur TSE

 L'architecture Serveur TSE est obligatoire si vous avez au moins un site distant ou plus de 5 utilisateurs simultanés. Les profils utilisateurs TSE doivent être définis et opérationnels

- Créer un groupe global d'utilisateurs ETAFI distinct du groupe administrateurs
- **I** Il faut que les utilisateurs aient les droits de modification sur leur profil
- **Il** Il faudra aussi au niveau de la stratégie locale du serveur que les comptes utilisateurs du produit ETAFI fassent partie du groupe UTILISATEURS DU BUREAU A DISTANCE sous peine de non connexion au serveur TSE au moyen du client RDP.
- leur octroyer des droits en modification (à minima) sur les répertoires de l'application (DECISIV et DECISIV.SAV) créés par l'installation des produits.

Le client RDP doit être installé en version 6.1 minimum sur les postes de travail

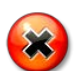

 Pour rappel, les pilotes génériques d'imprimantes sont à exclure ainsi que les pilotes PS (Post Script) seuls les pilotes GDI ou PCL sont validés : PCL 5 ou PCL 5E ou PCL 6 si possible.

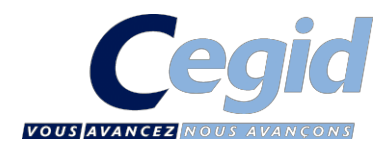

#### 3.4. Multi serveurs

L'architecture Multi serveurs est obligatoire au-delà de 40 utilisateurs simultanés. Elle nécessite impérativement :

- un ou plusieurs serveurs FRONTAUX en WINDOWS 2003 SP2 TSE x86/ 2008 SP1 TSE x86 ou X64 R2 avec ou sans CITRIX METAFRAME Présentation Server 4.0 minimum (si Windows 2003), 5.0 (si Windows 2008) en version française (ou US paramétré en FR cf : 4.7)
- un serveur de fichiers en WINDOWS 2003 SP2 x86 ou 2008 x86 SP1/x64 R2, serveur standard dédié à ETAFI
- le principe de l'architecture s'appuient sur un mixte entre l'architecture TSE pour les serveurs frontaux, et Client / Serveur (pour le serveur de données).
- L'espace libre nécessaire sur le serveur de données est fonction du volume de dossiers traités par le client. Prévoir au minimum 10 Go. En cas de migration prévoir la taille du répertoire actuel de DECISIV x 1.5
- Contrôleur de disque de type SCSI, Ultra Wide SCSI ou SAS obligatoire (pas de validation sur disques IDE ou SATA) avec 256Mo de cache minimum OBLIGATOIRE sur le serveur de données
- $\triangleright$  1 Go d'espace libre (minimum) pour la partie « BDE + BINAIRE » de la gamme sur les serveurs frontaux
- La partie « équilibrage de charge » sera mise en place et gérée uniquement par le client.
- **La désactivation** du cache du système d'exploitation du serveur de fichiers est **obligatoire** : Pour cela, 2 entrées de la base de registre doivent être modifiées (ou créées) pour assurer la sécurité sur les opérations effectuées sur la base de données (cf. article n°Q126026 de la base de connaissances techniques Microsoft)
	- Clés de désactivation du cache <sup>à</sup> définir ou modifier dans la base de registre :

HKEY\_LOCAL\_MACHINE\SYSTEM\CurrentControlSet\Services\LanmanServer\Parameters Value Name : EnableOpLocks Data Type : REG\_DWORD 0 or 1 Default : 1 (true) Mettre 0 HKEY\_LOCAL\_MACHINE\SYSTEM\CurrentControlSet\Services\LanmanServer\Parameters Value Name : CachedOpenLimit Data Type : REG\_DWORD Default : 5 Mettre 0

- Un répertoire partagé doit être créé sur le serveur de fichiers sur un lecteur autre que le lecteur système (par exemple D:\CEGID.). Le répertoire et le partage associé doivent avoir le droit « modifier » pour l'ensemble des utilisateurs devant exploiter l'application depuis les serveurs TSE/Frontaux.
- Une lettre de lecteur réseau unique et disponible sera choisie pour connecter les serveurs TSE/Frontaux à ce partage.
- Le processus d'installation s'effectue depuis une machine cliente de l'application. Le serveur de fichiers et le(s) frontaux TSE doivent être impérativement localisés sur le même site géographique

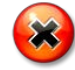

Le serveur de fichiers et le(s) frontaux TSE doivent être impérativement localisés sur le même site géographique. Le déploiement de l'application sur un serveur de fichiers et la localisation des datas sur un autre serveur de fichiers ne sont pas validés par CEGID.

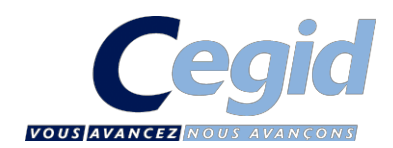

# <span id="page-11-0"></span>4. SUPPORT DES SOLUTIONS CEGID EN ENVIRONNEMENTS VIRTUALISES

La mise en œuvre d'un système d'exploitation dans un environnement virtualisé est souvent très proche de sa mise en œuvre dans un environnement physique. L'installation d'une solution Yourcegid On Premises sur un système d'exploitation virtualisé, installé suivant les mêmes prérequis que dans le cas d'une machine physique, s'effectue souvent de manière transparente car les applications « voient » la machine virtualisée comme un serveur traditionnel.

#### **Vérifications préalables avec dans ce type d'environnement :**

- o Il est nécessaire de s'assurer en premier lieu que les divers éléments (systèmes d'exploitation, moteur de bases de données,…) de la solution sont supportés par leurs éditeurs respectifs sur l'environnement cible (c'est en général le cas pour les produits Microsoft les plus récents sur les hyperviseurs les plus représentatifs).
- o Du fait des technologies mises en œuvre pour la virtualisation mais également de la Fiscalité qui amène souvent à mutualiser de nombreux serveurs virtuels sur un nombre réduit de machines physiques, les performances obtenues peuvent être moindres que celles proposées nativement par une configuration non virtualisée. **L'évaluation des performances est donc à prendre en compte de manière prioritaire** en fonction de l'usage envisagé pour ce type de solution.
- o Tous les composants matériels ne sont pas « virtualisables » et certains aspects (fonctions graphiques avancées ...) ne sont parfois pas supportés. Il convient d'évaluer les besoins concernant ces éléments.

#### **Conditions du support technique CEGID**

- o **CEGID n'apportera pas de support au fonctionnement et à l'utilisation des nombreux produits de virtualisation disponibles sur le marché**. CEGID n'a pas pour vocation de trouver et fournir des correctifs aux différents produits de virtualisation mais à assurer le support fonctionnel de ses solutions.
- o La machine virtuelle prévue pour l'installation de la solution Yourcegid, doit respecter impérativement les prérequis techniques disponibles auprès de CEGID à l'identique de ceux établis pour une machine physique.
- o Dans le cadre d'une solution installée dans « les règles de l'art » , les différents services clients (déploiement, assistance,…) engageront des « moyens raisonnables » pour aider à diagnostiquer un dysfonctionnement intervenant au sein d'une solution applicative CEGID mise en œuvre dans un environnement virtualisé.
- o Si un problème affectant une solution applicative CEGID déployée dans ce contexte ne trouve pas de solution rapide à l'issue d'un diagnostic initial, CEGID pourra demander de reproduire ce problème dans un contexte de déploiement standard (non virtualisé) afin de valider ou non l'impact de la solution de virtualisation sur le dysfonctionnement constaté.
- o Dans le cadre d'une offre de service complémentaire, les équipes d'ingénieurs systèmes de CEGID peuvent assister nos clients à mettre en œuvre une « solution classique » dans le but d'identifier la cause potentielle d'une difficulté et d'en faciliter le traitement par la suite. Il s'agit d'une prestation sur site payante.

**Nous rappelons que Cegid valide uniquement la virtualisation des serveurs (SGBDR ou TSE/Citrix). La virtualisation des OS clients (Windows 8, Windows 7 ou Vista), la virtualisation des applications ainsi que le streaming de l'application ne sont pas validés.**

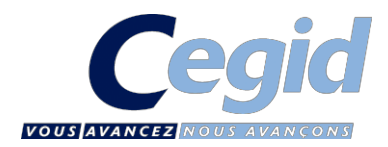

# <span id="page-12-0"></span>5. INFORMATIONS EDITEUR MICROSOFT

# <span id="page-12-1"></span>5.1. Politique Cegid concernant l'application des correctifs Microsoft

Afin de corriger des dysfonctionnements et/ou d'améliorer le support et la sécurité de ses produits, Microsoft fourni régulièrement des correctifs devant être appliqués sur les solutions concernées. De manière non exhaustive, ces correctifs sont :

#### Services Packs (SP) :

Ensemble de correctifs s'appliquant à un produit, en général cumulatifs, ces services packs sont assez peu nombreux (souvent moins de 5 dans la vie d'un produit), ils peuvent être des minimum requis pour l'installation de solution Microsoft, Cegid, ou des applications tierces.

 $\rightarrow$  Cegid teste les services packs en liaison avec les solutions applicatives et publie une information rapidement après leur mise à disposition par Microsoft (des notes de prérequis identifient les niveaux de services packs supportés).

#### Correctifs diffusés :

Correctif logiciel permettant de résoudre un problème précis, fourni entre 2 services packs. Ces correctifs sont en général délivrés de façon mensuelle via Windows et/ou Microsoft Update. Microsoft recommande d'installer ces correctifs (catégorisés importants/critiques ou recommandés). Dans la mesure où il est impossible de valider toutes les combinaisons de ces correctifs isolés, CEGID recommande de tester leur mise en place sur un « environnement pilote », puis d'en accepter le déploiement sur les autres machines dans la mesure où aucun effet de bord non souhaité n'apparaît (CEGID peut proposer la mise en place du service Microsoft WSUS  $\rightarrow$  Windows Software Update Services, qui permet de répondre à ce besoin).

#### Correctifs spécifiques :

Correctifs non disponibles en ligne, créés pour répondre à un problème bien particulier, délivrés par les services de Microsoft exclusivement en présence du problème identifié.

#### <span id="page-12-2"></span>5.2. Information de support Microsoft

Les différents produits (systèmes d'exploitations, moteurs de bases de données, produits bureautiques,…) cités dans ce document sont soumis à des conditions de support et particulièrement de « fin de support » de la part de leurs éditeurs respectifs. Les dates de fin du support standard de ces produits sont rappelées ci-après, des informations plus détaillées et exhaustives sont disponibles auprès des éditeurs concernés (il est possible au-delà de ces dates de support complet du produit, de disposer de correctifs de sécurité ou de certains autres correctifs via la souscription d'un contrat de support complémentaire et payant).

Cycle de Vie Microsoft <http://www.microsoft.com/lifecycle>

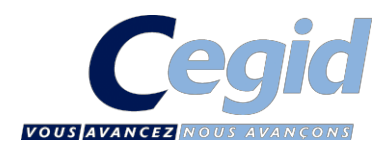

# <span id="page-13-0"></span>6. ANNEXE 1 : LA PRESTATION D'INSTALLATION

## 6.1. Prérequis nécessaires à l'intervention

Les différents composants (poste de travail, serveurs et imprimantes) doivent être opérationnels sur le réseau.

L'installation des progiciels se réalise :

- à partir d'un poste client ou d'un accès RDP à la console du serveur, ayant accès à un lecteur de CD-ROM/DVD Rom.
- Un lecteur mappé défini au préalable par l'administrateur du réseau dans les configurations client / serveur et multi serveurs.
- au moyen des supports (CD Rom et mises à jour téléchargées) du client et mis à disposition de l'intervenant Cegid.
- sous un profil « administrateur » local (monoposte et/ou serveur) communiqué par l'administrateur du réseau à l'intervenant Cegid.
- La sauvegarde du PC (monoposte), du serveur de fichiers, ou du serveur TSE devra avoir été réalisée au préalable avant toute intervention CEGID.

## 6.2. Télé Installation

Cegid propose aux clients qui le souhaitent, une prestation de Télé installation (installation à distance sans la présence d'un collaborateur CEGID sur site). Ce dispositif présente des avantages réels tels que la réduction des délais d'intervention ainsi que des tarifs plus attractifs.

Afin de garantir les conditions de réalisation de cette prestation, le client doit s'engager à respecter certains prérequis Telecom décrits ci-après.

Au-delà de ces prérequis Télécom, une télé installation Cegid est réalisée au moyen de la solution WebEx de Cisco (pour plus d'informations : [http://www.webex.fr](http://www.webex.fr/) ). Cette solution impose également un certain nombre de prérequis techniques décrits ciaprès.

Il faut donc noter, qu'à défaut d'acceptation de ces prérequis, seule une prestation sur site pourra être envisagée.

#### 6.2.1. Prérequis Telecom

La liaison Telecom minimale nécessaire au bon fonctionnement de la connexion entre Cegid et le site client est la suivante :

Une ligne **ADSL 1Mb/s minimum**, débit supérieur idéal

**OU**

Une ligne **SDSL 1Mb/s minimum**, débit supérieur idéal.

Il est déconseillé d'utiliser INTERNET pendant la prestation

6.2.2. Prérequis liés à la solution WebEx

Cisco diffuse les prérequis nécessaires au bon fonctionnement du client WebEx sur l'URL suivante : [http://www.webex.fr/support/support-system-requirements.html.](http://www.webex.fr/support/support-system-requirements.html)

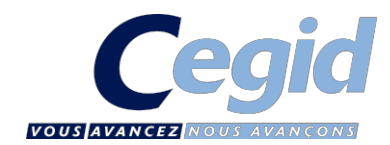

Voici les prérequis spécifiques à la prestation de télé installation par Cegid :

- Système d'exploitation validés
	- **Windows Vista Pro SP2 x86**
	- Windows 7 avec ou sans SP1 x86/x64
	- Windows 8 ou 8.1  $x86/x64$
	- Windows Serveur 2003 SP2 x86
	- Windows Serveur 2008 SP2 x86
	- **Windows Serveur 2008 R2 avec ou sans SP**
	- **Windows Serveur 2012 avec ou sans SP**
- $\triangleright$  Pré requis spécifiques à WebEx
	- **Internet Explorer 7/8/9/10**
	- JavaScript et Cookies autorisés
	- Nécessite SUN Java 5 ou supérieur
	- Recommandé d'avoir ActiveX activé pour Internet Explorer
	- Au moins 2 Go de RAM

Les machines sur lesquelles le client WebEx sera installé sont les suivantes :

- En 1ère installation :
	- **En monoposte, sur le PC cible.**
	- **En client / serveur, sur le serveur cible et sur tous les postes clients (dans la limite de 5).**
- $\triangleright$  En migration de machines :
	- **En monoposte, sur le PC cible.**
	- **En client / serveur, sur le serveur cible et au moins un poste client.**

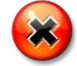

**La télé installation ne pourra être réalisée que pour les configurations monoposte et client/serveur (limité à 5 postes). Pour toute installation en TSE ou Multi-Serveurs, la prestation sur site est OBLIGATOIRE.**

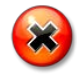

En cas de migration, la copie des répertoires DECISIV et DECISIV.SAV de l'ancienne plateforme vers la nouvelle aura été faite au préalable par le client et l'accès à l'application aura été coupé avant le début de la copie.

 Le processus de réalisation de la prestation est détaillé dans la fiche service correspondante. En synthèse, elle s'appuie sur un message électronique d'invitation à la connexion, envoyé par Cegid à l'attention de l'interlocuteur

adéquat chez le client. Ce message contient notamment le lien vers la réunion de travail.

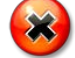

 Il reste de la responsabilité du client de veiller à ce que ses éventuelles stratégies de sécurité (proxy, firewall,…) en place autorisent bien la connexion au site https://cegid.webex.com.

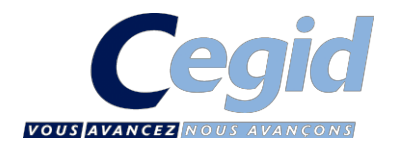

#### 6.3. Modalités de réalisation de la prestation

La présence du responsable informatique ou du prestataire est indispensable afin notamment de garantir l'accès sans restriction aux informations nécessaires au bon déroulement de l'installation.

L'intervenant se déplaçant en vos locaux ou effectuant la télé-installation effectuera les opérations suivantes :

- Vérifier le respect des préconisations (espace disque, droits utilisateurs, ressources disponibles, etc…)
- Installer les progiciels : partie serveur et partie cliente, dans la limite de 5 postes par journée d'installation commandée.
- Créer, au maximum, 5 codes utilisateurs et définir leurs droits, niveaux et préférences
- Vérifier certains paramètres d'optimisation du serveur
- Valider les liens systèmes et réseaux dans nos progiciels
- Possibilité de transfert de compétences par remise de documentation spécifique. La remise de cette documentation reste conditionnée à la commande de jours de prestation complémentaire.

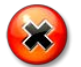

 L'intervenant Cegid ne s'occupera que de la partie installation applicatif CEGID, mais en aucun cas, changer la configuration de la machine. (Exemple : changement de l'OS, mise en place d'autres drivers réseau...).

## 6.4. Validation de la prestation

- > Test de connexion à l'application et test d'impression.
- Signature d'un rapport d'intervention.